## **Number of linked issues**

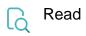

| Returned value   | Number of issues linked to the current issue |
|------------------|----------------------------------------------|
| Output data type | NUMBER                                       |
| Example output   | 3                                            |